# 74-ТА СТУДЕНТСЬКА НАУКОВО-ТЕХНІЧНА КОНФЕРЕНЦІЯ

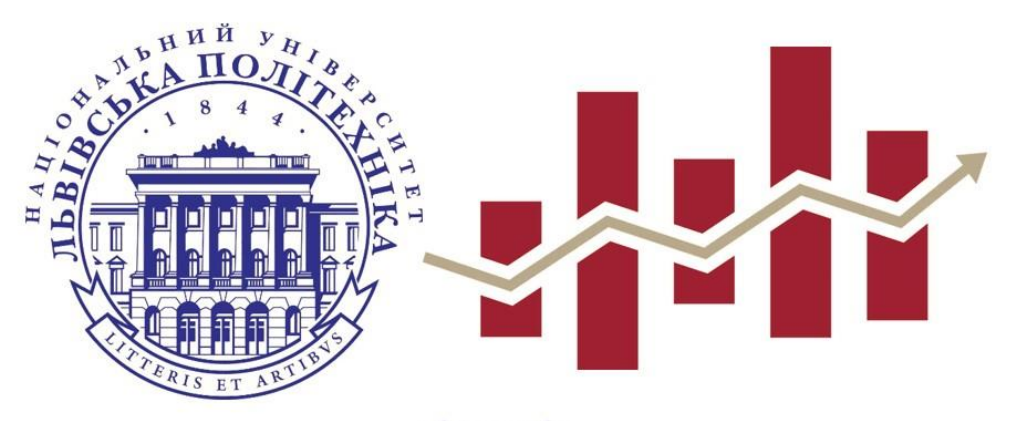

#### підсекція «ФІНАНСИ, БАНКІВСЬКА СПРАВА ТА СТРАХУВАННЯ»

# ШАНОВНІ СТУДЕНТИ ЕКОНОМІЧНИХ СПЕЦІАЛЬНОСТЕЙ!

Запрошуємо Вас взяти участь у 74-ій студентській науково-технічній конференції секція «Економіка і менеджмент» підсекція «Фінанси, банківська справа та страхування» за такими напрямками:

1. Актуальні проблеми управління державними фінансами.

# 2. Проблеми та перспективи розвитку фінансів суб'єктів підприємництва.

## Для включення тез доповідей до збірника необхідно до <u>01 жовтня 2016 р.:</u>

- 1. Заповнити на сайті **[http://finance.lviv.ua](http://finance.lviv.ua/)** аплікаційну форму учасника конференції.
- 2. Надіслати на електронну скриньку файл тез доповідей, обсягом 1-2 повні сторінки (назва файлу повинна містити прізвище учасника конференції українською мовою та шифр і номер групи. Наприклад: Петренко\_тези\_ФК-31.doc).
- 3. Надіслати на електронну скриньку відскановану копію тез доповідей із підписом наукового керівника (формат jpg/pdf/doc; назва файлу, наприклад: Петренко\_\_скан\_ФК-31.jpg/pdf/doc).

## Електронна скринька для надсилання матеріалів: **conf.finlp@ukr.net**

Детальнішу інформацію про терміни проведення конференції можна отримати у повідомленнях на сайті **[http://finance.lviv.ua](http://finance.lviv.ua/)**, у 430 ауд. та 428-Д 4 н.к.

(у Роксолани Іванівни Задерецької, за тел.: +380964356359)

З повагою, організаційний комітет

**Василь Степанович Топольницький**

гр. ФК-41, Інститут економіки і менеджменту Науковий керівник – д.е.н, проф. Алєксєєв І.В.

#### **ІНВЕСТИЦІЙНА ДІЯЛЬНІСТЬ ФІЗИЧНИХ ОСІБ НА ФІНАНСОВОМУ РИНКУ УКРАЇНИ: СТАН ТА ПЕРСПЕКТИВИ**

Текст доповіді

*1. Податковий кодекс України вiд 02.12.2010 № 2755-VI / [Електронний ресурс]. – Режим доступу : http://www.rada.gov.ua.; 2. Алєксєєв І.В. Європейський досвід податкового стимулювання інноваційної діяльності / І.В. Алєксєєв, Р.Й. Желізняк / Проблеми економіки та управління: зб. наук. пр. Вісник національного університету "Львівська політехніка". – Львів: НУ «ЛП», 2012. - № 725. – С. 7 – 16.3. Партин Г.О. Системноорієнтоване управління витратами промислового підприємства: Монографія/ Г.О. Партин, А.І. Ясінська// Л.: ЗУКЦ, ППНВФ «Біапр».- 2011. – 200с. 4. Шкварчук Л. О.Фінансовий ринок: [навч. посібник] / Л. О. Шкварчук. – К.: Знання, 2013. – 382 с.*

#### Вимоги до оформлення тез:

- 1. Приймаються виключно одноосібні тези (один студент і науковий керівник), обсягом **1-2 повні сторінки** формату А4, які слід підготувати на ІВМ-сумісному комп'ютері в редакторі текстів Microsoft Word.
- 2. Розміри полів: верхнє, нижнє 15 мм, ліве, праве 25 мм, міжрядковий інтервал – 1,1. Шрифт – Times New Roman, розмір шрифту – 14 пт.
- 3. Вирівнювання абзаців по ширині. Абзацний відступ 12,5 мм.
- 4. Порядок розміщення матеріалу:
- безпосередньо під верхньою межею у першому рядку з правої сторони вказується прізвище, ім'я, по-батькові автора (тип шрифту – Times New Roman, 14 пт, напівжирний);
- у другому рядку з правої сторони вказується малими літерами, групу студента та інститут (тип шрифту – Times New Roman, 14 пт, звичайний);
- у третьому рядку з правої сторони вказується, малими літерами, науковий ступінь, посада, прізвище, ініціали наукового керівника, (тип шрифту – Times New Roman, 14 пт, звичайний);
- нижче, через рядок, посередині великими літерами вказується назва доповіді (тип шрифту Times New Roman, 14 пт, напівжирний);
- нижче, пропустивши один рядок, з абзацу друкується текст доповіді (тип шрифту Times New Roman, 14 пт, звичайний).
- в кінці публікації, через один рядок нижче основного тексту доповіді відповідно до діючих вимог наводиться список використаних джерел (тип шрифту – Times New Roman, 14 пт, курсив). У тексті публікації необхідно наводити посилання на використані літературні джерела.

Формули і рівняння набираються стандартним шрифтом в редакторі Microsoft Equation 3, і вирівнюються по центру. Формули нумеруються у круглих дужках. Номери формул та рівнянь вирівнюються по правому краю.

Таблиці нумерують зверху праворуч шрифтом *Курсив*, а заголовки таблиць розміщують по центру шрифтом Напівжирний.

Рисунки нумеруються та підписують внизу рисунка.

#### Вимоги до оформлення секційної доповіді:

Секційна доповідь має бути зроблена в Microsoft Office PowerPoint. Перша сторінка презентації повинна містити назву доповіді, ПІБ доповідача та його групу, необхідно вказати керівника, його посаду та звання.